# **CONTROLLO DI SISTEMI ROBOTICI**

#### **Introduzione al corso**

*Docente: SAVERIO FARSONI Email: saverio.farsoni@unife.it Ricevimento: online su appuntamento*

**Materiale didattico: presentazioni pdf alla pagina web dell'insegnamento**

## **Modalità di erogazione didattica**

#### **Lezioni in presenza e in streaming**

- Lezioni teoriche e pratiche Matlab/Simulink (Simulazione delle tecniche viste a lezione) in presenza
- Streaming contemporaneo su Google meet

#### **Google Classroom**

- Codice corso **2erghjs**
- Aggiornamenti sul corso
- Quiz di autovalutazione

#### **Calendario**

- Lezioni: dal 23/9 al 20/12
- Esami: 3 appelli tra Gennaio e Febbraio (eventualmente Dicembre)

### **Orario**

- Martedì: ore 16.30 19 Lab. Info Grande
- Venerdì: ore 14 16.30 Aula 5

#### **Controllo di Sistemi Robotici**

- Prova di Laboratorio (2 ore), consistente in simulazioni Matlab e Simulink finalizzate all'applicazione delle tecniche di stima/controllo; (21 punti, sufficienza 12, validità 1 anno)
- Prova scritta (1 ora), consistente in domande aperte e a scelta multipla sulle tematiche viste nel corso (10 punti, sufficienza 6, validità 1 anno)
- Per sostenere la prova scritta è necessario aver superato la prova di laboratorio
- Per superare l'esame è necessario superare entrambe le prove
- Alla consegna di una prova di laboratorio/scritta si annullano le eventuali prove di laboratorio/scritte sostenute precedentemente
- Voto complessivo: somma punteggi delle singole prove (sufficienza 18)

#### **Controllo di sistemi robotici**

- Prova di Laboratorio (2 ore), consistente in simulazioni Matlab e Simulink finalizzate all'applicazione delle tecniche di stima/controllo; (21 punti, sufficienza 12, validità 1 anno)
- Prova orale (15 min circa), consistente in due/tre domande aperte sulle tematiche viste nel corso (10 punti, sufficienza 6, validità 1 anno)
- Per sostenere la prova orale è necessario aver superato la prova di laboratorio
- Per superare l'esame è necessario superare entrambe le prove
- Alla consegna di una prova di laboratorio si annullano le eventuali prove di laboratorio sostenute precedentemente (analogamente per l'orale)
- Voto complessivo: somma punteggi delle singole prove (sufficienza 18)

### **Obiettivi del corso**

**► Fornire una panoramica delle tecniche di progetto** più evolute per i **controlli automatici** applicabili a complessi sistemi dinamici e in particolare a **sistemi robotici**

- **Migliorare la dimestichezza dello studente con** strumenti di calcolo numerico, **simulazione** e progetto del controllo utili per tesi di laurea e attività professionali
- **E**videnziare le possibili **applicazioni** in campo industriale

#### **Contenuti del corso**

- 1. Richiami di Teoria dei Sistemi;
- 2. Controllo Ottimo per Sistemi Dinamici Multivariabile;
- 3. Stima e Stima Ottima dello Stato per Sistemi Dinamici Multivariabile;
- 4. Controllo di Sistemi con Modello Non Lineare;
- 5. Controllo di Robot Mobili e Antropomorfi
- 6. Progetto e Simulazione delle Tecniche di Controllo con Simulazioni ed Esercizi di Approfondimento.

#### **Materiale didattico**

- Dispense in formato pdf, disponibili al sito web dell'insegnamento Controllo di Sistemi Robotici, alla voce Materiale Didattico (sufficienti ai fini del superamento dell'esame)
- Testi di approfondimento (non necessari ai fini del superamento dell'esame)
	- M. Tibaldi, *Progetto di Sistemi di Controllo*, Pitagora Editrice, 1995
	- Slotine, Jean-Jacques E., and Weiping Li. *Applied nonlinear control*. Vol. 199. No. 1. Englewood Cliffs, NJ: Prentice hall, 1991.
	- Siciliano, B., Sciavicco L., Villani L., Oriolo G., Robotica, Modellistica pianificazione e controllo, Mac Graw-Hill 2008.

### **Situazione attuale e prospettive**

#### **Controllo Ovunque!**

- Industria manifatturiera
- Processi chimici, impianti energetici
- Automotive, aerospace
- Medicina e chirurgia
- Domotica

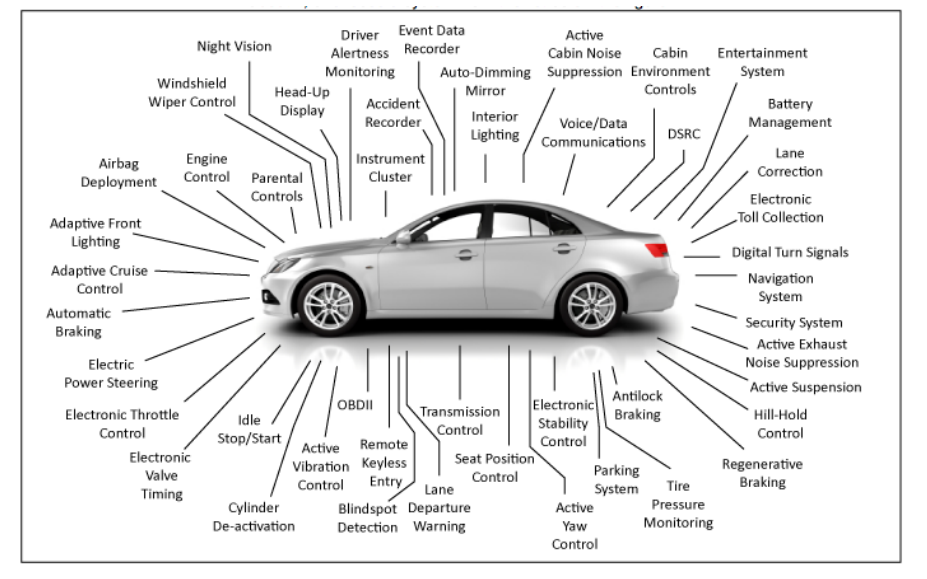

#### **I controlli sono ovunque ma non vengono percepiti in modo evidente dalle persone comuni**

#### **Dalla teoria alla pratica… professionale**

- **Controllo Ottimo: applicazioni**
	- tutti i sistemi MIMO (Multi-Input/Multi-Output)
	- ovunque si debba minimizzare un indicatore di costo (es. energia, carburante, ecc.)

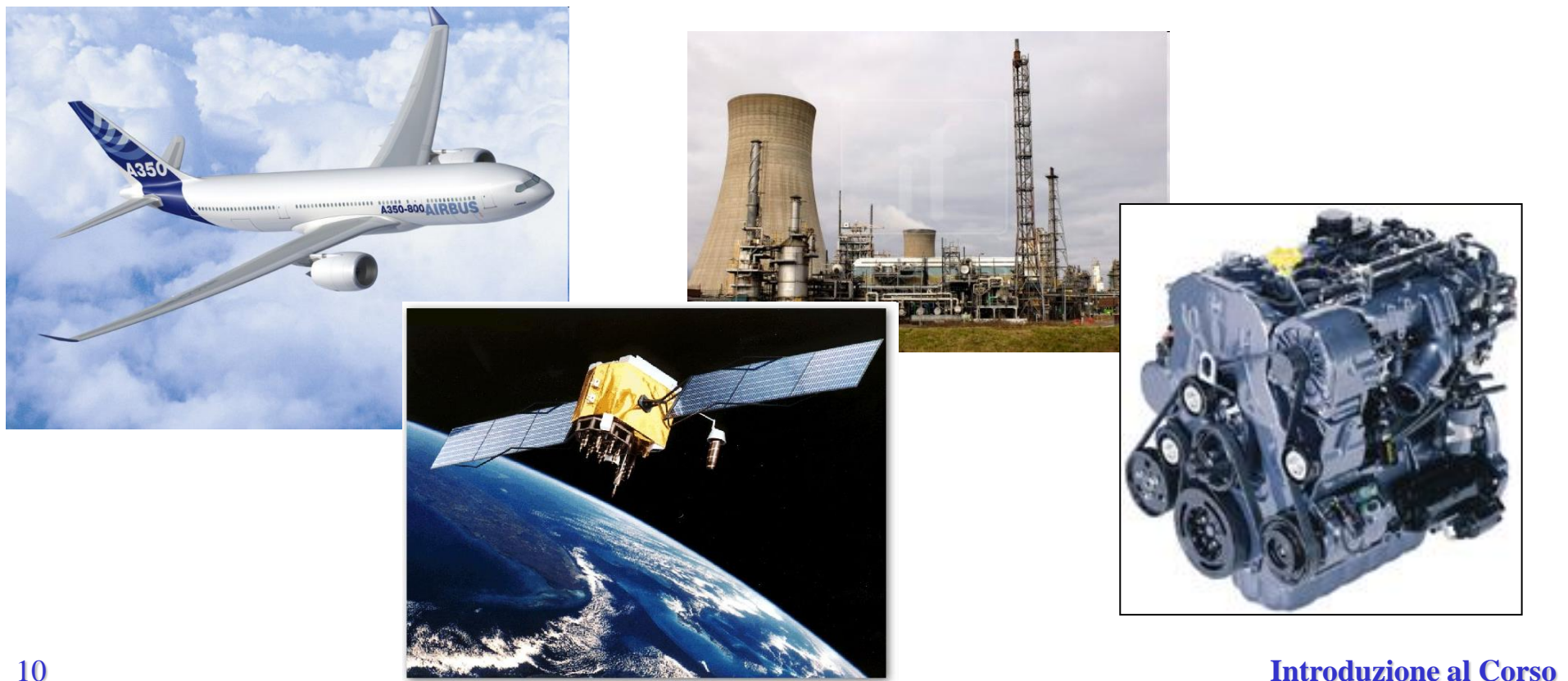

#### **Dalla teoria alla pratica… professionale**

#### **Controllo Nonlineare: applicazioni**

– ovunque si debba avere prestazioni NON raggiungibili con metodi *linearizzati*

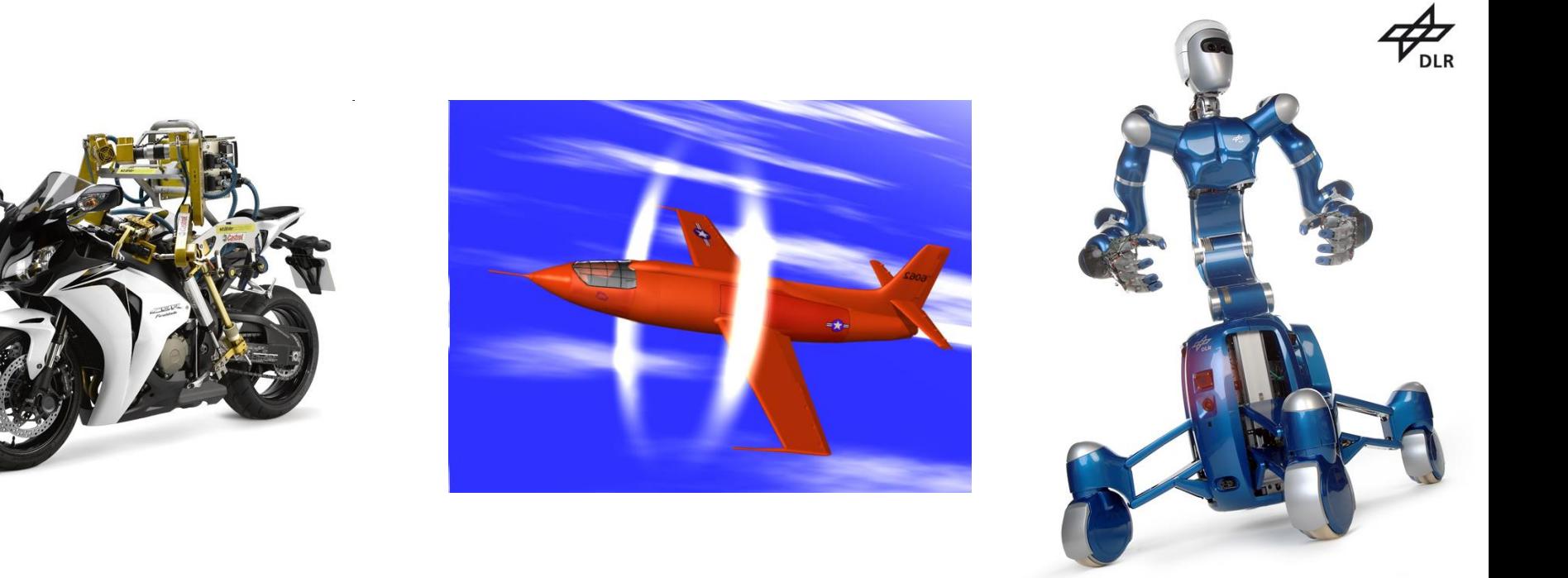

#### **Dalla teoria alla pratica… professionale**

- **▶ Stima Ottima: applicazioni** 
	- Tutti i sistemi MIMO (Multi-Input/Multi-Output)
	- Tutti i sistemi in cui è necessario stimare variabili non misurabili o le cui misure deteriorano nel tempo a causa di disturbi non trascurabili

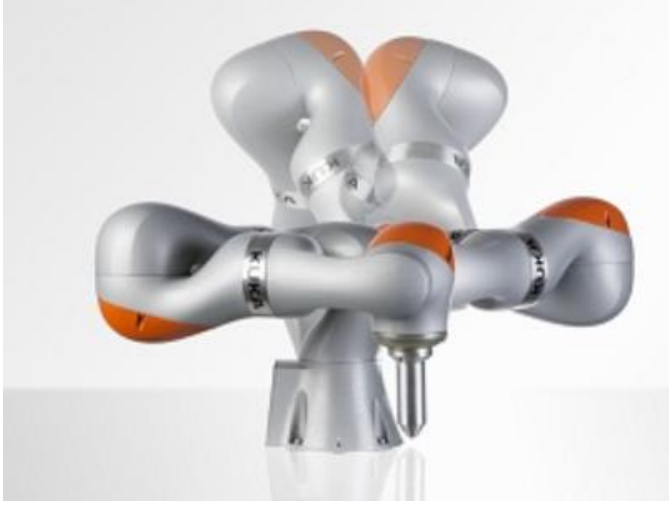

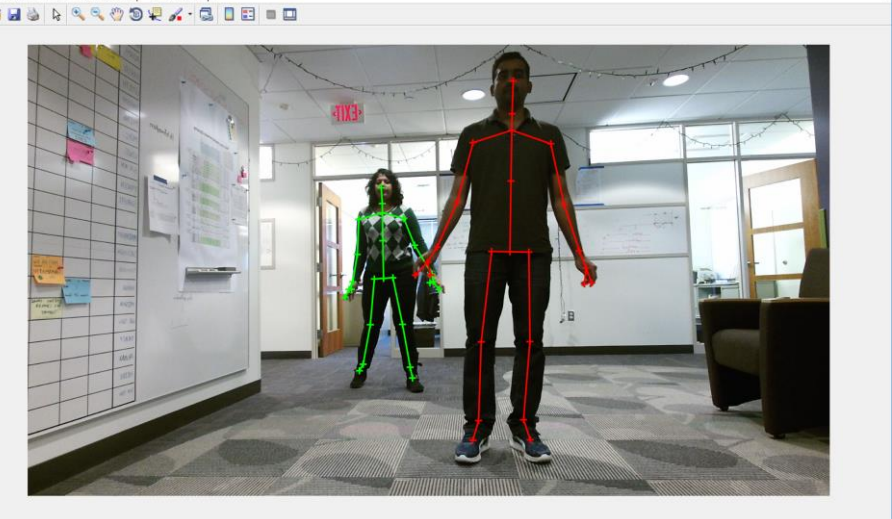

#### **Robotica**

#### **■ Un robot è un sistema complesso costituito da:**

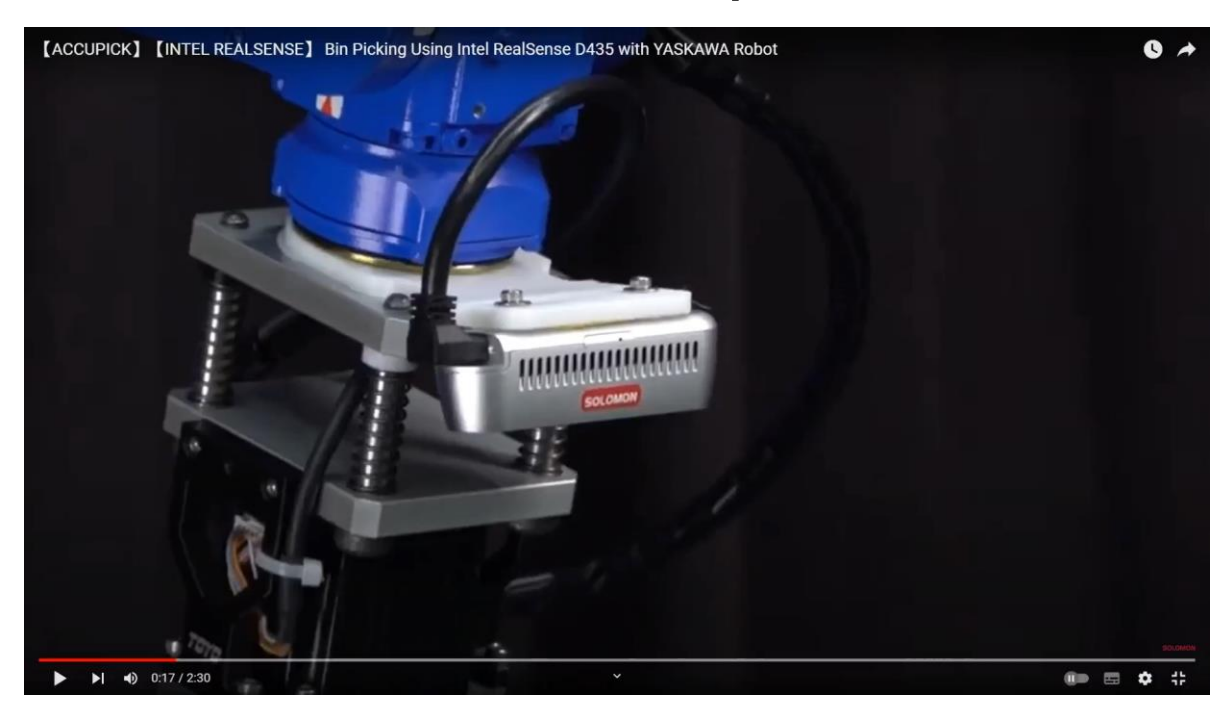

- Un sistema meccatronico per l'esecuzione di movimenti e l'interazione con l'ambiente esterno (struttura meccanica e attuatori)
- Un sistema percettivo (sensori) per l'acquisizione di informazioni
- Una unità di governo per il controllo del task

## **Classificazione dei robot (struttura meccanica)**

#### Robot mobili

Base mobile (sistema di locomozione) per spostarsi nell'ambiente in cui operano.

- Robot mobile su route
- Robot mobile su gambe

#### Robot manipolatori

Base fissa + corpi rigidi (link) e articolazioni (joint) per la manipolazione di oggetti

- Robot cartesiani
- Robot antropomorfi

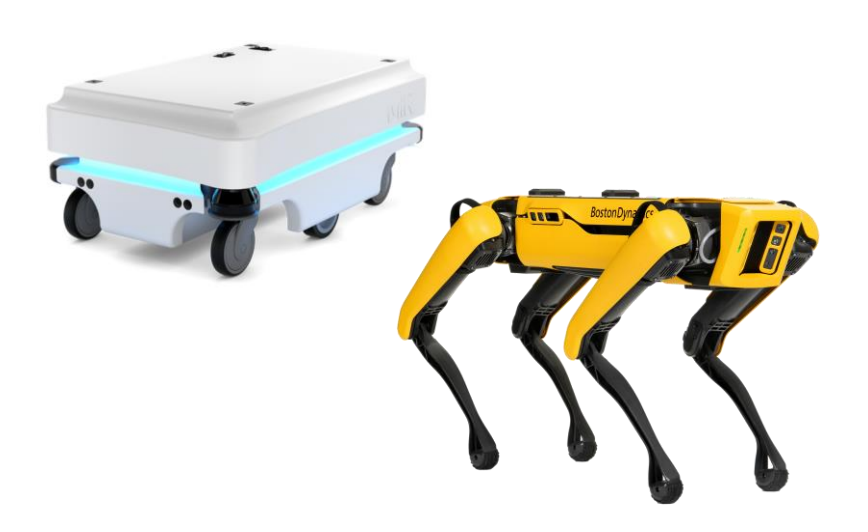

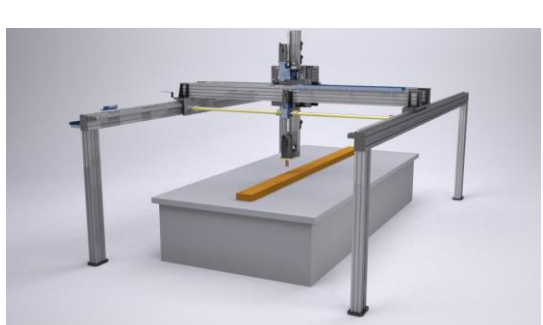

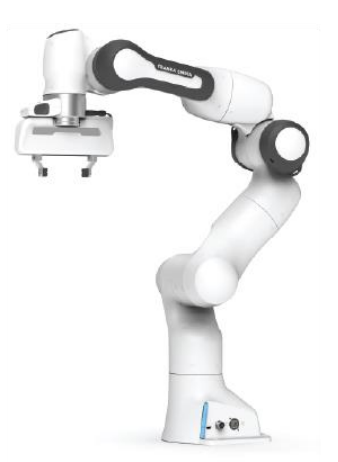

#### 14 **Introduzione al Corso**

### **Applicazioni – Robotica Industriale**

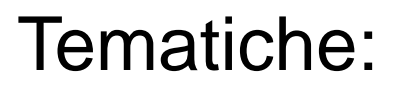

- Pianificazione moto
- Performance e velocità d'esecuzione
- Grasping
- Sicurezza
- Robotica collaborativa

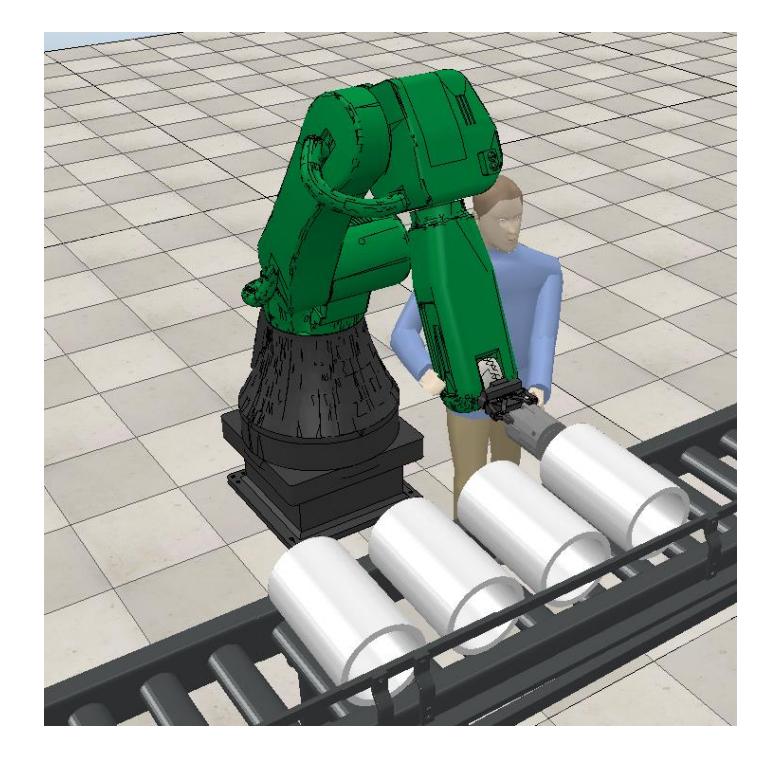

### **Applicazioni – Robotica Chirurgica**

#### Tematiche:

- **Teleoperazione**
- Elevata precisione
- **Sicurezza**

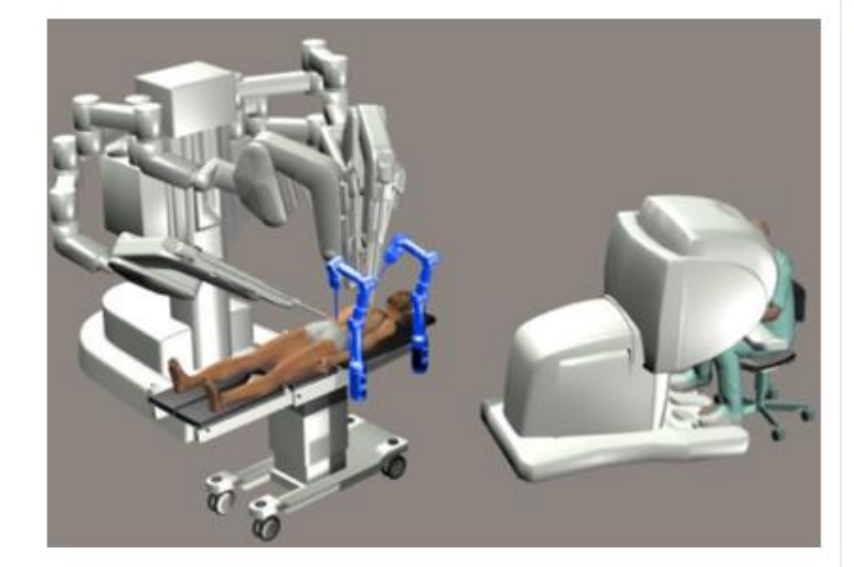

The SARAS SOLO-SURGERY platform

The SARAS LAPARO2.0-SURGERY platform

#### https://saras-project.eu/

## **Simulazione e Digital Twin**

#### Tematiche:

- Velocità e sicurezza nelle fasi di sviluppo, test e validazione;
- Progetto senza necessità di component "fisici"

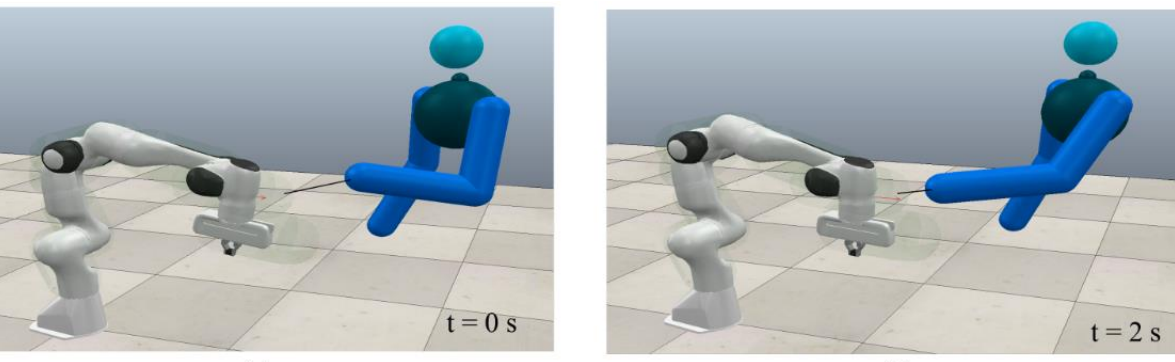

 $(a)$ 

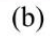

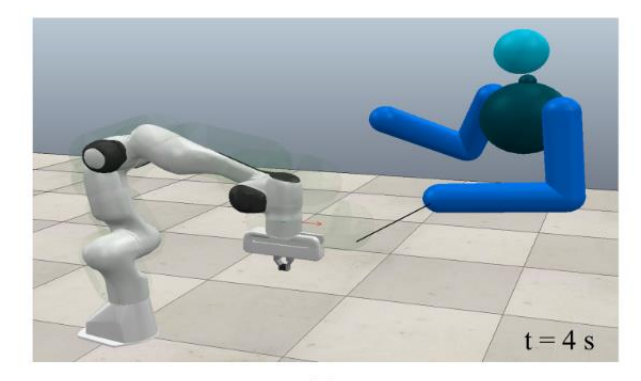

#### **Robot nel mondo del lavoro**

#### Istallazione di robot industriali in Europa

2011-2021

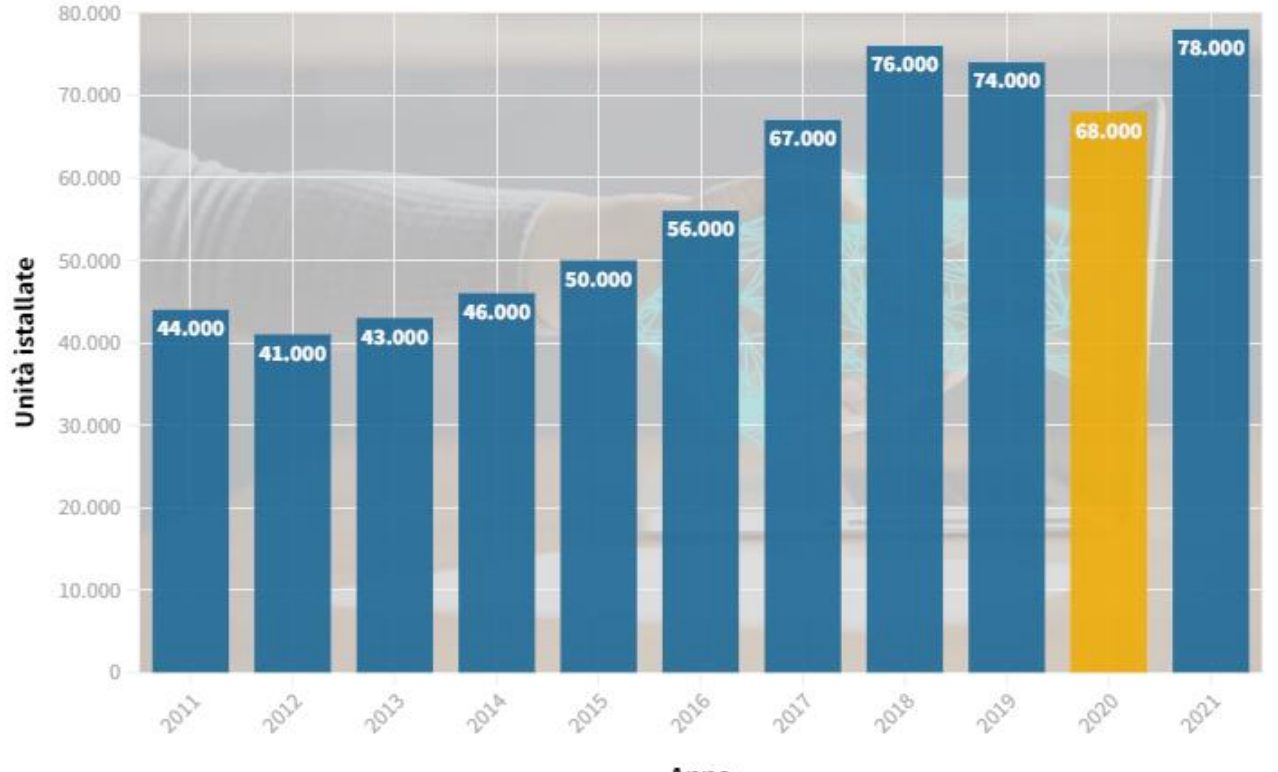

Anno

H

#### **URI:** <https://oa.inapp.org/xmlui/handle/20.500.12916/896>

**Data:** 2021-05-05

**Citation:** INAPP, Caselli M., Fracasso A., Scicchitano S., Traverso S., Tundis E. (2021), Stop worrying and love the robot: An activity-based approach to assess the impact of robotization on employment dynamics, INAPP,

#### **Abstract:**

Lo studio mette in evidenza come, nel corso del settennato (2011-2018), **l'introduzione di robot industriali non ha prodotto effetti negativi sul tasso di occupazione, anzi ha contribuito alla riduzione del tasso di disoccupazione**. Il risultato dell'indagine mette in luce importanti differenze legate alle mansioni dei lavoratori. Da un lato, le categorie occupazionali potenzialmente esposte al rischio di sostituzione da parte dei robot industriali non sembrano nel loro complesso aver risentito dell'introduzione di questi ultimi. Dall'altro, **i posti di lavoro riservati a tutte quelle figure professionali che, a diversi livelli, si occupano della programmazione, dell'installazione e della manutenzione dei robot, sono aumentati di circa il 50% in poco meno di dieci anni**, con un aumento significativamente maggiore nelle aree caratterizzate da un ricorso più intenso ai robot industriali.

## **Conclusioni**

- **Tecniche di stima/controllo avanzate applicate a** sistemi robotici
- **► Simulazione e model-based design**
- **Numerose applicazioni pratiche in svariati settori**
- **Ampia richiesta dal mondo professionale**

# **Domande???**